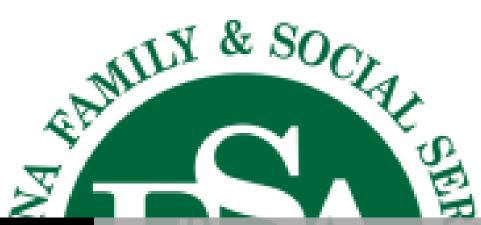

**DMHA** 

INCIDENT, FOLLOW-UP AND COMPLAINT REPORTING USER GUIDE

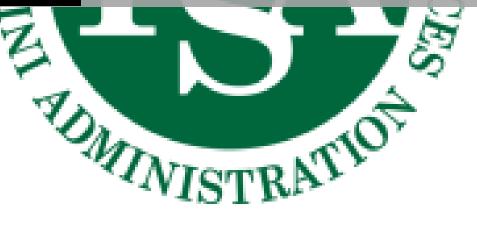

# **Contents**

| Incident Reports                      | 3  |
|---------------------------------------|----|
| Creating an Incident Report           | 3  |
| Participant Data                      | 3  |
| Informed Data                         | 4  |
| Reporting Person & Agency             | 5  |
| Incident Information                  | 6  |
| Submitting Incident Reports           | 8  |
| Saving/Printing Incident Reports      | 9  |
| Follow-Ups                            | 11 |
| Creating Follow-Ups                   | 11 |
| Identifying Information               | 11 |
| Follow-Up Narrative                   | 12 |
| Reporting Information                 | 13 |
| Submitting Follow-Up Reports          | 14 |
| Saving/Printing Follow- Up Reports    | 15 |
| Complaint Reports                     | 17 |
| Creating A Complaint Report           | 17 |
| Contact Information                   | 17 |
| Program, Participant and Provider     | 17 |
| Description of Grievance or Complaint | 18 |
| Submitting Complaint Reports          | 19 |
| Saving/Printing Complaint Reports     | 20 |

# **Incident Reports**

## **Creating an Incident Report**

Select Initial Incident Report from menu

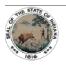

#### State of Indiana **DIVISION OF MENTAL HEALTH AND ADDICTION**

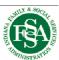

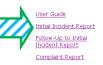

## Welcome to the DMHA Incident, Follow-Up and Complaint Reporting website

NOTICE TO USERS: Please be advised, the Indiana Office of Technology (10T) only supports Internet Explorer. If you access this site via Mozilla (Firefox), Safari, Chrome or some other agent, errors may occur. Thank you.

This website is for filing appropriate initial incident, follow-up and complaint reports as required by the State of Indiana Division of Mental Health and Addiction.

This site is maintained by the Division of Mental Health and Addiction. Please report any technical problems with the website by sending an e-mail to <a href="mailto:DMHA.Admin@fssa.in.gov">DMHA.Admin@fssa.in.gov</a>. Please direct policy related questions to <a href="mailto:DMHA.youthservices@fssa.in.gov">DMHA.youthservices@fssa.in.gov</a>.

- Fill out all necessary information in each section
- Participant Data
- Informed Data
- Reporting Person & Agency
- Incident Information

### **Participant Data**

Required information:

- First & Last Name
- Gender
- DOB
- Address, City, State, Zip, County
- **Funding Source**

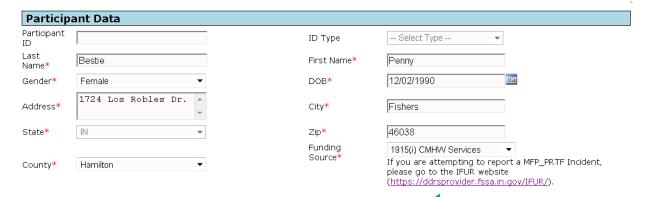

If the Incident involves MFP\_PRTF you must go to a different website.

#### **Informed Data**

Required information:

- Wraparound Facilitator & date
- Supervising individual & date

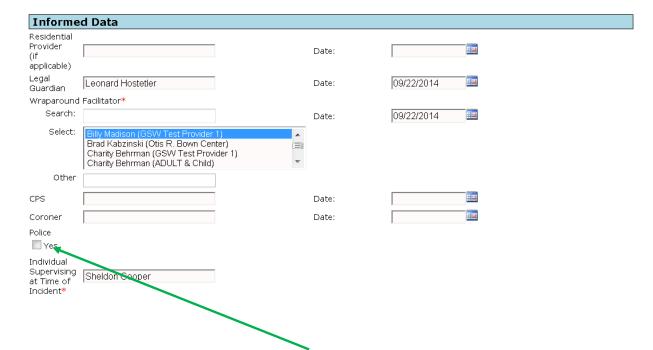

If the incident involved law enforcement check 'Yes' and then answer the following questions that appear

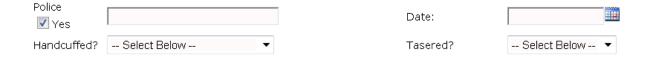

## **Reporting Person & Agency**

#### Required information:

- First & Last name of person reporting
- Phone number
- **Email**
- Reporting Agency
- Provider present/involved

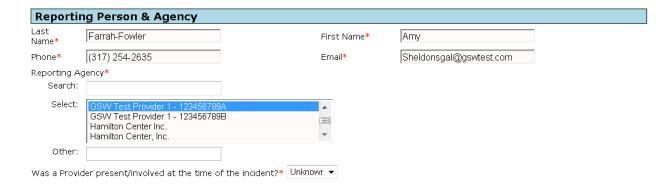

NOTE: If a provider was present the following information screen will appear and will require completion

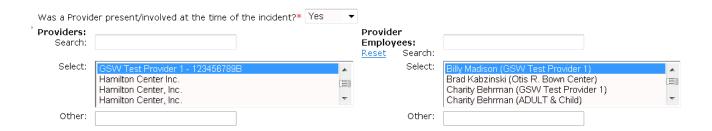

#### **Incident Information**

#### Required information:

- Date incident occurred
- Incident type
- Date of Knowledge
- Where Incident occurred
- Did incident result in death?
- Description of incident
- Immediate and long-term plans of resolution

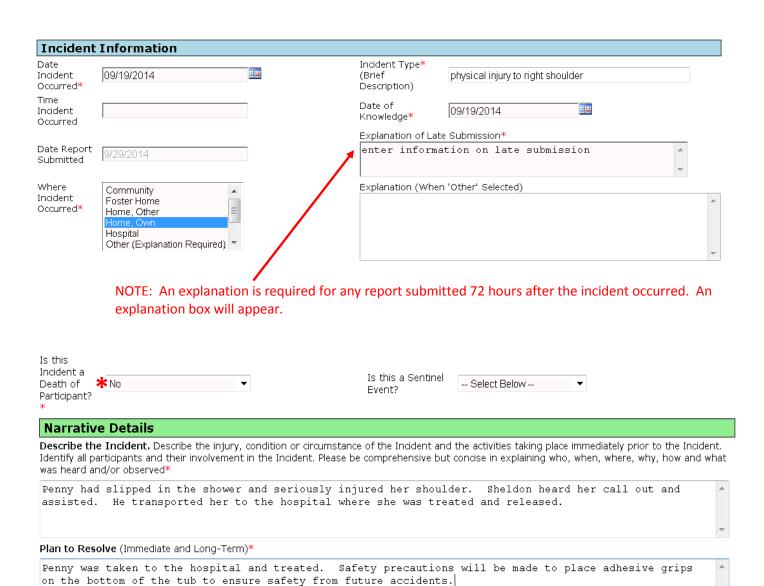

# Incident, Follow-Up and Complaint Reporting User Guide 2014

\*NOTE: If the incident resulted in the death of the participant the following information boxes will appear

| Is this Incident a Death of Participant?  *  Yes  ▼                                                       | Is this a Sentinel   Event?    No    ▼                                                                                                    |
|----------------------------------------------------------------------------------------------------|----------------------------------------------------------------------------------------------------|
| Narrative Death Details                                                                                   |                                                                                                    |
| Date of Death  Time of Death                                                                              | Place of Death*  Select Below ▼ Explanation (When 'Other' Selected)                                                                                                  |
| Circumstances immediately preceding the death, if known:*                                                 | Describe all life-saving measures, IF ANY WERE APPLICABLE, attempted at time of death (i.e., CPR administered, 911 called, transported to hospital, etc.), if known* |
| Circumstances immediately following the death or discovery of the death, if known:*                       | What was the preliminary cause of death?*                                                                                                    |
| If no life-saving, explain why not (i.e., no-code status, do not resuscitate (DNR) order, etc.), if known | Was there a DNR status?*                                                                                                    |
| Was Death Expected?* □- Select Below ▼                                                                    | Description of event(s) surrounding this death is as follow*                                                                                                    |
| C                                                                                                    | omplete/Preview Cancel                                                                                                    |

When all required information has been entered select 'Complete/Preview'

If there is missing information or errors a warning message will appear

#### Missing / Invalid Items

- Please enter both Legal Guardian name and date.
- Date Report Submitted is more than 72 hours after Date incident occured. Please provide explanation for late submission.

## **Submitting Incident Reports**

Review your completed report

if any changes are necessary select 'Go Back'

## DMHA - INITIAL INCIDENT REPORT

## Go Back To Change Entries

#### Participant Data

Participant ID Last Name bestie Gender Female 1724 Los Robles Address

IN Hamilton ID Type First Name DOB

penny 12/02/1990

Fishers City

Funding Source 1915(i) CMHW Services

N/A

46038

#### **Informed Data**

Residential Provider (if applicable)

State

County

Legal Guardian Wraparound Facilitator

Leonard Hostetler Billy Madison (GSW Test Provider

1)

WF (Other)

CPS Coroner Police

Handcuffed? Individual Supervising at Time of Incident Date:

Zip

Date:

Date:

09/22/2014

09/22/2014

Date: Date:

Date: Tasered?

Sheldon Cooper

#### Reporting Person & Agency

Last Name Farrah-Fowler Phone (317) 254-2635 GSW Test Provider 1 -Reporting Agency/Individual

123456789A

Other

Was a Provider present/involved at the time of the incident? Unknown

First Name Email

Sheldonsgal@gswtest.com

#### Incident Information

Date Incident Occurred

Time Incident Occurred

Date Report Submitted

Where Incident Occurred

09/19/2014

9/29/2014

Home, Own

Incident Type (Brief Description)

Date of

physical injury to right shoulder

09/19/2014

Knowledge Explanation of Late Submission enter information on late submission

Is this Incident a DOP? Is this a Sentinel Event? No

## Narrative Details

Describe the Incident. Describe the injury, condition or circumstance of the Incident and the activities taking place immediately prior to the Incident. Identify all participants and their involvement in the Incident. Please be comprehensive but concise in explaining who, when, where, why, how and what was heard and/or observed

Penny had slipped in the shower and seriously injured her shoulder. Sheldon heard her call out and assisted. He transported her to the hospital where she was treated and released.

Plan to Resolve (Immediate and Long-Term)

Penny was taken to the hospital and treated. Safety precautions will be made to place adhesive grips on the bottom of the tub to ensure safety from future accidents

Submit Form

Cancel

If no changes are required select

'Submit Form'

## **Saving/Printing Incident Reports**

After your report is submitted the following screen will appear showing two important things

Confirmation number -Successfully submitted message **DMHA - INITIAL INCIDENT REPORT** 

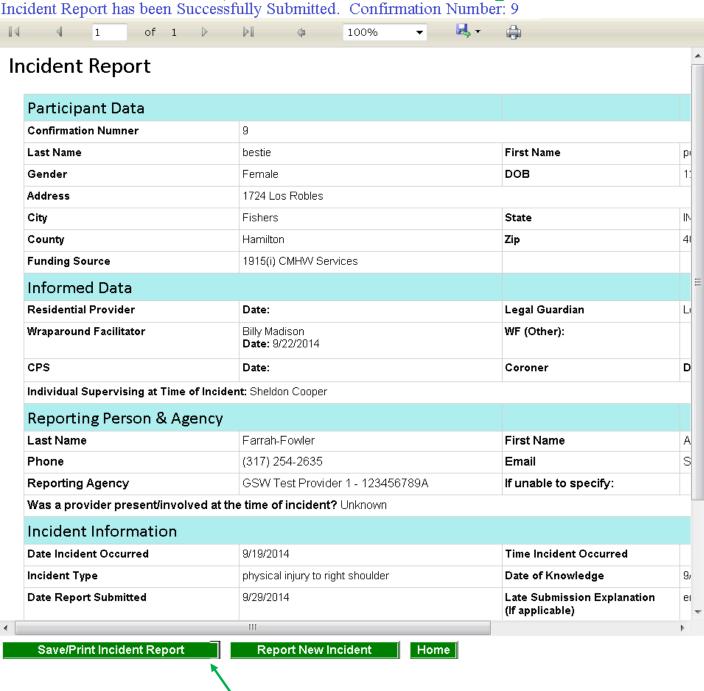

To Save/Print your report select 'Save/Print Incident Report'

The following box will appear

- Open to print
- Save to place file to folder

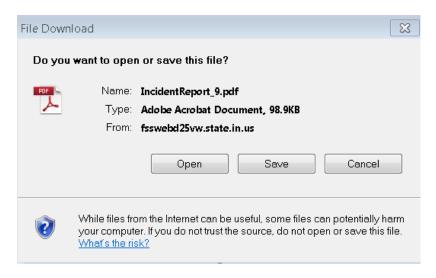

# **Follow-Ups**

# **Creating Follow-Ups**

To start a follow up select Follow-Up to Initial Incident Report

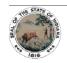

#### **State of Indiana DIVISION OF MENTAL HEALTH AND ADDICTION**

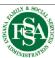

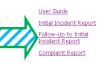

#### Welcome to the DMHA Incident, Follow-Up and Complaint Reporting website

NOTICE TO USERS: Please be advised, the Indiana Office of Technology (10T) only supports Internet Explorer. If you access this site via Mozilla (Firefox), Safari, Chrome or some other agent, errors may occur. Thank you.

This website is for filing appropriate initial incident, follow-up and complaint reports as required by the State of Indiana Division of Mental Health and Addiction. Please review the User Guide for additional assistance and explanation of each web form.

This site is maintained by the Division of Mental Health and Addiction. Please report any technical problems with the website by sending an e-mail to <a href="mailto:DMHA.Admin@fssa.in.gov">DMHA.Admin@fssa.in.gov</a>. Please direct policy related questions to <a href="mailto:DMHA.youthservices@fssa.in.gov">DMHA.youthservices@fssa.in.gov</a>.

Fill out all necessary information in each section

- **Identifying Data**
- Follow-Up Narrative
- **Reporting Information**

## **Identifying Information**

Required information:

- **Incident Number**
- **Incident Date**
- First & Last Name

| Identify                    | ying Data |                              |               |                     |   |                   |            |  |
|-----------------------------|-----------|------------------------------|---------------|---------------------|---|-------------------|------------|--|
| Participant<br>ID           |           | ID<br>Type                   | Select Type ▼ | Incident<br>Number* | 9 | Incident<br>Date* | 09/19/2014 |  |
| Last<br>Name <mark>*</mark> | Bestie    | First<br>Name <mark>*</mark> | Penny         |                     |   |                   |            |  |

#### Follow-Up Narrative

#### Required information:

- Follow-Up to Incident
- Crisis Plan updated
- Plan of Care updated

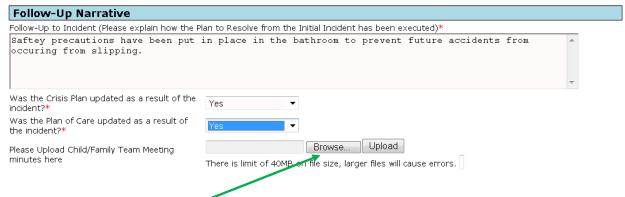

## Uploading documents

- Select 'Browse' button
- Choose file

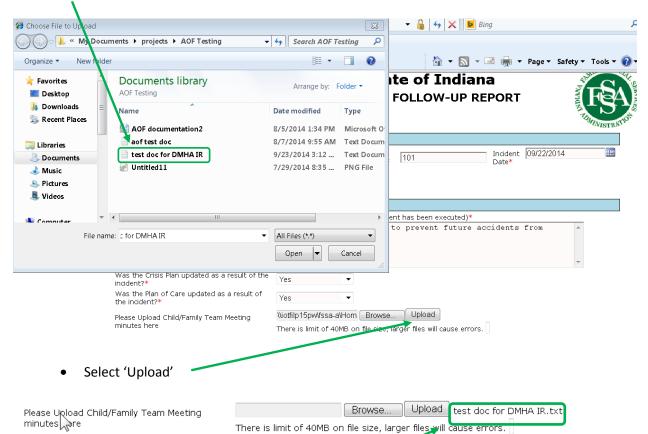

The successful uploaded document will appear

## **Reporting Information**

#### Required information:

- Name of person submitting
- Title
- Agency
- Date
- Telephone number
- **Email address**

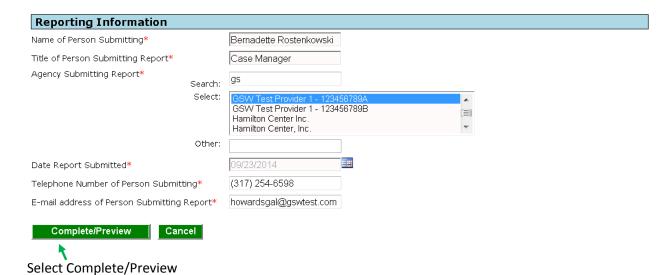

If there is missing information or errors a warning message will appear

The following fields are required:

- Incident Number
- Was the Crisis Plan updated as result of the incident
- Was the Plan of Care updated as a result of the incident

# **Submitting Follow-Up Reports**

To Change/Edit any entries select the 'Edit Follow-Up Entries' button \*\*\*181 **DMHA - FOLLOW-UP REPORT** Edit Follow-Up Entries Identifying Data Incident Participant ID ID Type 09/19/2014 Incident Number\* Date\* Last Name\* First Name\* Penny Bestie Follow-Up Narrative Follow-Up to Incident (Please explain how the Plan to Resolve from the Initial Incident has been executed): enter follow up information in this box Was the Crisis Plan updated as a result of the incident? Yes Was the Plan of Care updated as a result of the incident? Yes Please Upload Child/Family Team Meeting minutes here test doc for DMHA IR.txt Reporting Information Name of Person Submitting\* Bernadette Rostenkowski Title of Person Submitting Report\* Case Manager Agency Submitting Report\* GSW Test Provider 1 - 123456789A Other: Date Report Submitted\* 09/30/2014 Telephone Number of Person Submitting\* (317) 254-6598 E-mail address of Person Submitting Report\* howardsgal@gswtest.com

Once the errors have been corrected, select 'Submit Form'

Cancel

Submit Form

# Saving/Printing Follow- Up Reports

After your report is submitted the following screen will appear showing two important things

Confirmation number -Successfully submitted message Follow-Up Report has been successfully submitted. Confirmation Number:20 

# Follow-Up Report

| Identifying Deta                                          |                                            |
|-----------------------------------------------------------|--------------------------------------------|
| Identifying Data                                          |                                            |
| Confirmation Number                                       | 21                                         |
| Participant ID                                            |                                            |
| Paticipant ID Type                                        |                                            |
| Name                                                      | Bestie, Penny                              |
| Incident Number                                           | 9                                          |
| Incident Date                                             | 9/19/2014                                  |
| Follow-Up Narrative                                       |                                            |
| Follow-Up to Incident                                     | enter follow-up information in this box    |
| Was the Crisis Plan updated as a result of the Incident?  | True                                       |
| Was the Plan of Care updated as a result of the incident? | True                                       |
| Reporting Information                                     |                                            |
| Name of Person Submitting                                 | Bernadette Rostenkowski                    |
| Title of Person Submitting                                | Case Manager                               |
| Agency Submitting Report                                  | GSW Test Provider 1 - 123456789A<br>Other: |
| Date Report Submitted                                     | 9/30/2014                                  |
| Telephone Number of Person Submitting                     | (317) 254-6598                             |
| Email Address of Person Submitting Report                 | howardsgal@gswtest.com                     |

| Save/Print Follow-Up Report                                    | Report New Follow-Up | Home |  |
|----------------------------------------------------------------|----------------------|------|--|
|                                                                |                      |      |  |
| To Save/Print your report select 'Save/Print Follow-Up Report' |                      |      |  |

The following box will appear

- Open to Print
- Save to place file in folder

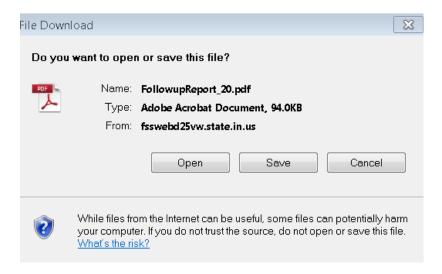

# **Complaint Reports**

# **Creating A Complaint Report**

Start a report by selecting Complaint Report from the menu

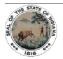

#### **State of Indiana DIVISION OF MENTAL HEALTH AND ADDICTION**

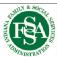

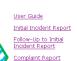

## Welcome to the DMHA Incident, Follow-Up and Complaint Reporting website

NOTICE TO USERS: Please be advised, the Indiana Office of Technology (10T) only supports Internet Explorer. If you access this site via Mozilla (Firefox), Safari, Chrome or some other agent, errors may occur. Thank you.

This website is for filing appropriate initial incident, follow-up and complaint reports as required by the State of Indiana Division of Mental Health and Addiction. Please review the User Guide for additional assistance and explanation of each web form.

This site is maintained by the Division of Mental Health and Addiction. Please report any technical problems with the website by sending an e-mail to <a href="mailto:DMHA.Admin@fssa.in.gov">DMHA.Admin@fssa.in.gov</a>. Please direct policy related questions to <a href="mailto:DMHA.youthservices@fssa.in.gov">DMHA.youthservices@fssa.in.gov</a>.

## Fill out the necessary information in the following sections

- **Contact Information**
- Program, Participant and Provider
- Description of Grievance or Complaint
- **Additional Information**

#### **Contact Information**

| Contact Information                                                                    |                                |                                          |
|----------------------------------------------------------------------------------------|--------------------------------|------------------------------------------|
| Optional Contact Information If you want DMHA to discuss the concern/complaint with yo | u, please provide contact info | rmation and preferred method of contact: |
| Name of Person Completing Form                                                         | Mary Cooper                    |                                          |
| Phone                                                                                  | (260) 412-3520                 | ✓ Preferred Method of Contact            |
| Email                                                                                  | sheldonsmom@gmail.cor          | Preferred Method of Contact              |

#### Program, Participant and Provider

## Required information:

Service program

| Program, Participant, and Provider                             |                         |
|----------------------------------------------------------------|-------------------------|
| Service Program In which program is the Participant enrolled?* | 1915(i) CMHW Services ▼ |
| Name of Participant<br>(Optional)                              | Sheldon Cooper          |
| Name of Provider                                               |                         |

## **Description of Grievance or Complaint**

Required information:

- Grievance or complaint
- Date complaint occurred

| Description of Grievance or C                                              | omplaint                                                         |            |
|----------------------------------------------------------------------------|------------------------------------------------------------------|------------|
| <b>Grievance or Complaint</b> Please describe the complaint or issue. Indi | ude details such as persons, services and dates involved, as app | ·licable.* |
| test entry                                                                 |                                                                  | _          |
|                                                                            |                                                                  |            |
|                                                                            |                                                                  | ~          |
| Date Complaint Occurred*                                                   | 09/23/2014                                                       |            |

Additional information is listed in a section below with instructions on sending a complaint via postal mail or secure fax.

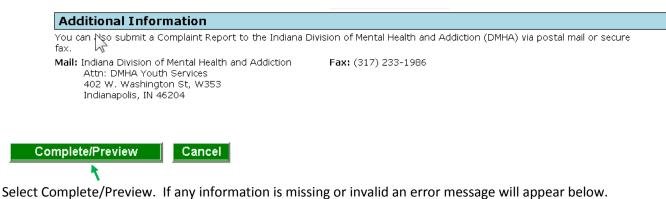

The following fields are required:

- Service Program
- Grievance/Complaint
- Date Complaint Occurred

# **Submitting Complaint Reports**

To edit select 'Edit Complaint Entries'

#### DMHA - COMPLAINT REPORT

#### **Edit Complaint Entries**

#### Contact Information

#### **Optional Contact Information**

If you want DMHA to discuss the concern/complaint with you, please provide contact information and preferred method of contact:

Name of Person Completing Form Mary Cooper

Phone (260) 412-3520 Preferred Method of Contact Sheldonsmom@gmail.com Email Preferred Method of Contact

## Program, Participant, and Program

Service Program

1915(i) CMHW Services

In which program is the Participant

enrolled?

Name of Participant (Optional)

Sheldon Cooper

Name of Provider

### Description of Grievance or Complaint

#### Grievance or Complaint

Please describe the complaint or issue. Include details such as persons, services and dates involved, as applicable. \* test entry complaint

Date Complaint Occurred \* 09/23/2014

#### Additional Information

You can also submit a Complaint Report to the Indiana Division of Mental Health and Addiction (DMHA) via postal mail or secure

Mail: Indiana Division of Mental Health and Fax: (317) 233-1986

Addiction

Attn: DMHA Youth Services 402 W. Washington St, W353 Indianapolis, IN 46204

Submit Form

Cancel

Once corrected select 'Submit Form'

# **Saving/Printing Complaint Reports**

After your report is submitted the following screen will appear showing two important things

Confirmation number Successfully submitted message Complaints report has been successfully submitted. Confirmation number: 46 of 1 100%

# **Complaint Report**

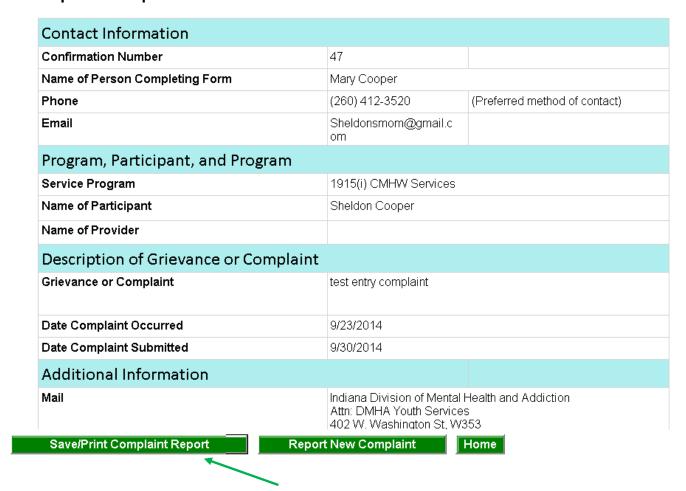

To Save/Print your report select 'Save/Print Complaint Report'

The following box will appear

- Open to Print
- Save to place file in folder

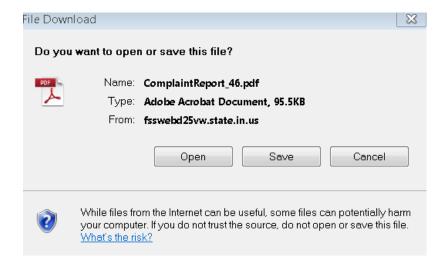